## CSS

### Making Layouts with CSS

# Where does it go?

- **CSS can be included in** 
	- The style attribute of an element
	- The  $\alpha$  -head  $\beta$  tag of a HTML document
	- An external file specified in the <head> tag
- $\rightarrow$  This order indicates the dominance scheme
	- Dominance absolutely applies only in certain cases

# Things to know

- CSS rules applied by specificity
	- Selectors are not overridden simply by order
	- Most specific selector for an element's property wins
- $\bullet$  Comments /\*\*/
- Not every browser renders content the same

## CSS

#### Basic Layout Properties

# Layout & HTML

- By default, elements are rendered top to bottom, left to right
- Elements are divided into two layout categories
	- **inline**: width & height determined by contents
		- ex:  $\langle a \rangle$ ,  $\langle \text{img} \rangle$ ,  $\langle \text{span} \rangle$ ,  $\langle \text{strong} \rangle$
	- **block**: height determined by contents; width extends to edge of parent container
		- $\bullet$  ex: <div>, <p>, <table>, <h1>

# Layout & HTML

- Elements are rendered from L-to-R until a block is encountered
	- Blocks break flow of inline elements
	- ex:  $**or** /$
- CSS Box Model explains spacing between objects rendered according to this scheme

# Layout: The Box Model

- Describes how layout properties alter rendering
- Well-illustrated in real-time with Firebug

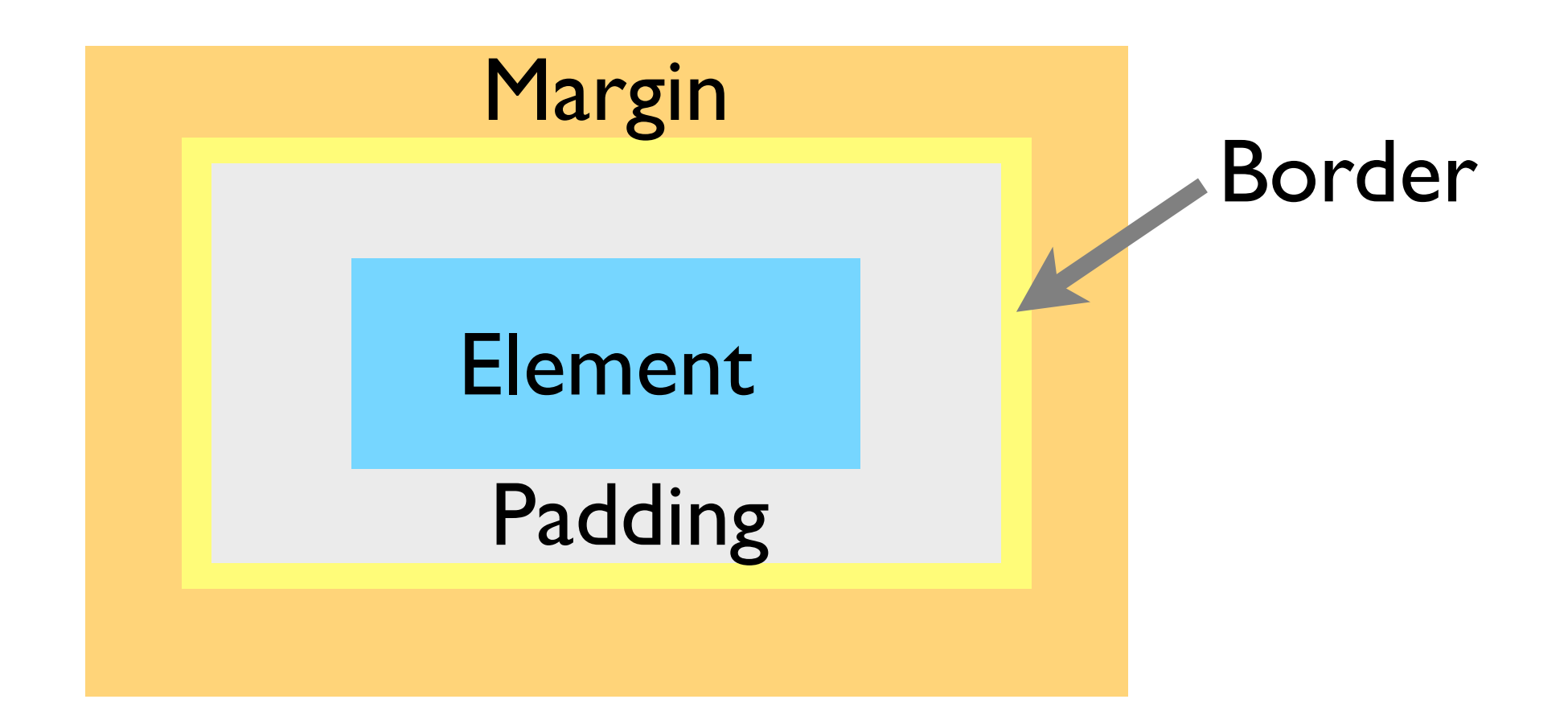

## How to change attributes

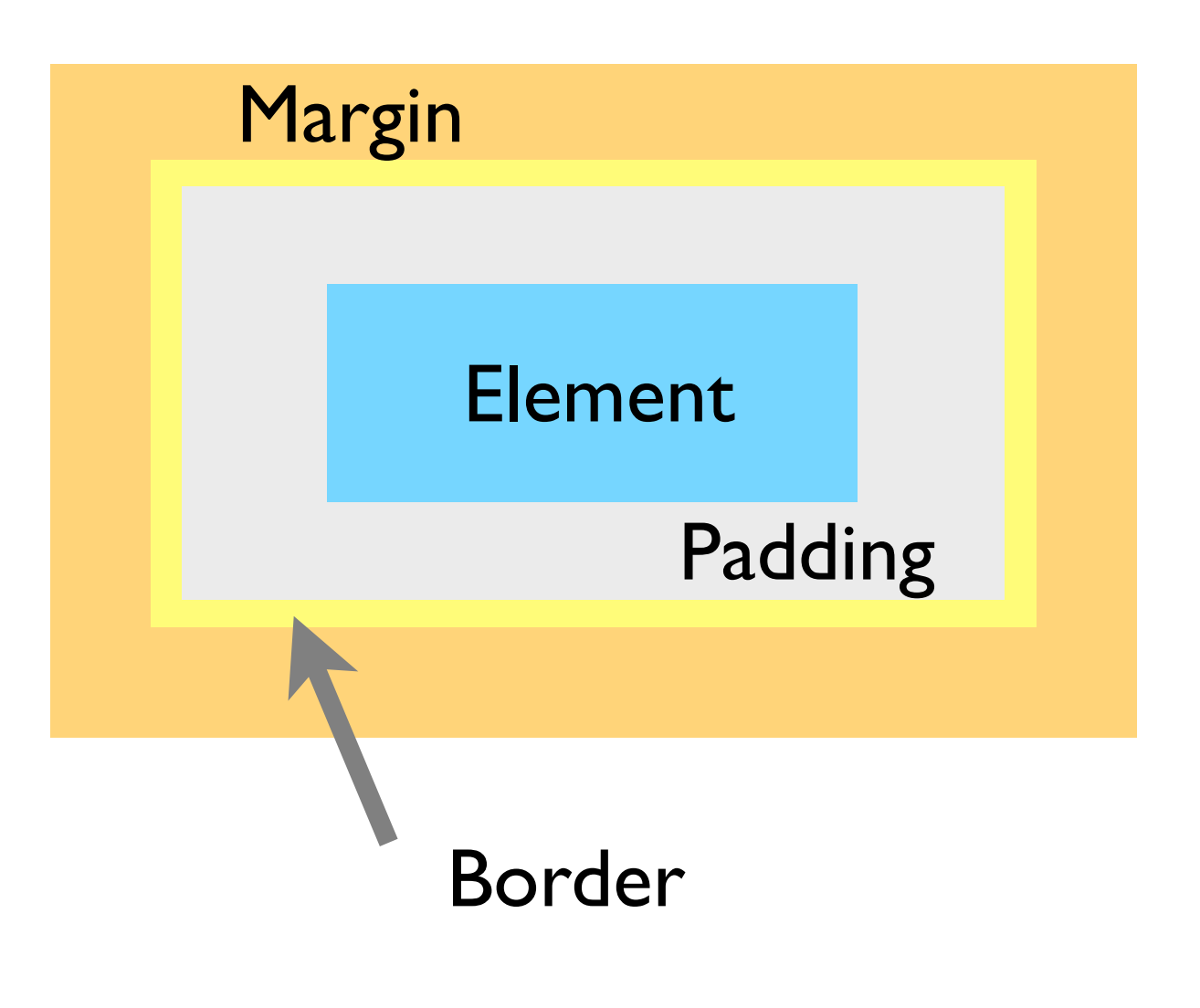

- Element
	- width, height
- Padding
	- padding macro
- Border
	- border macros
- Margin
	- margin macro

### How it's seen

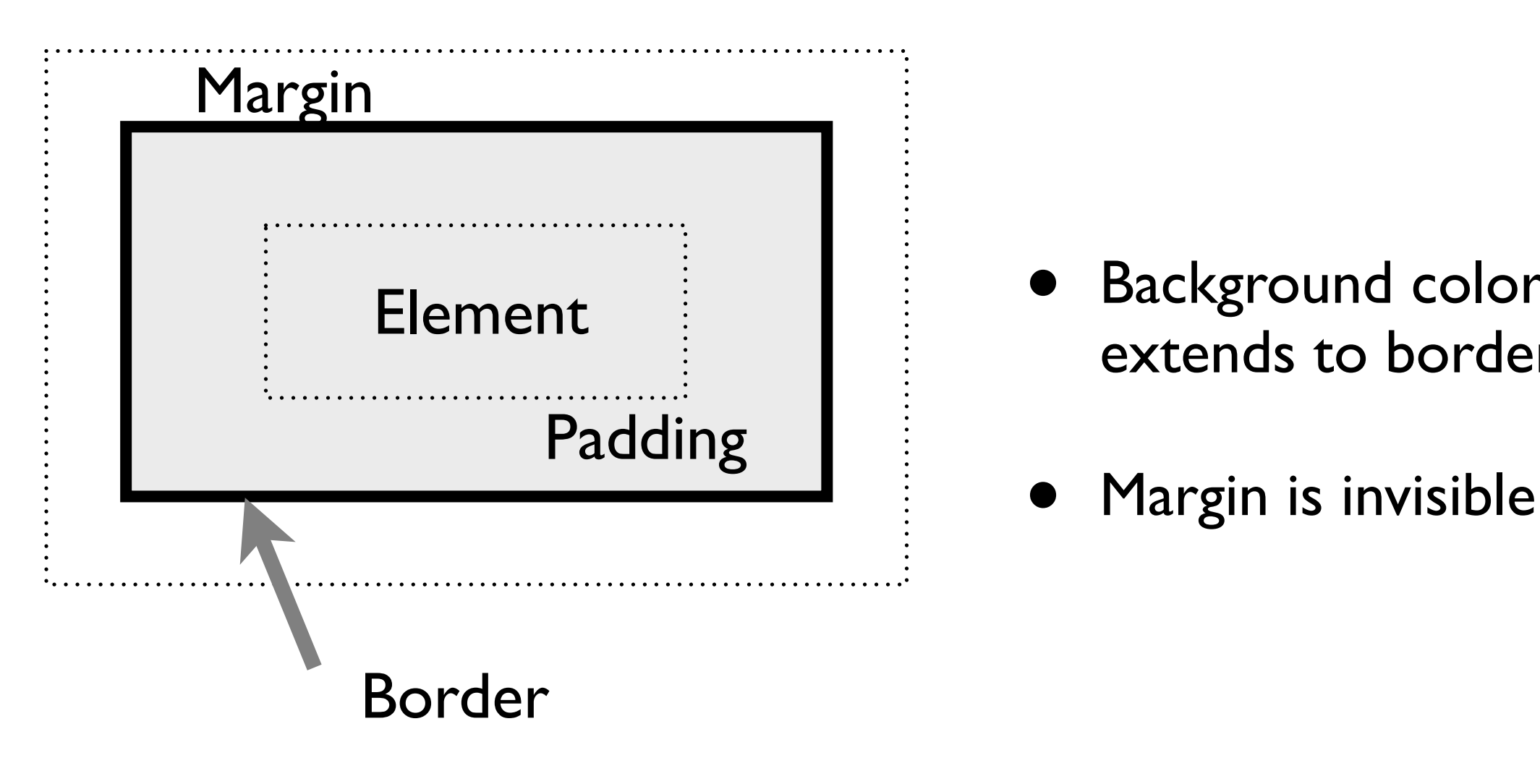

- Background color extends to border
- 

# About Macro Properties

- Macro properties take multiple values, separated by spaces
	- border: <border-width> <border-style> <border-color>
		- ex: border: 1px solid #000000;
	- Each constituent value corresponds to a property that can be set itself

### CSS

### Advanced Layout Properties

## How?

- Standard layout model does not provide capabilities for side-by-side elements
	- ✕ Use tables to layout page-- NO.
	- ✓ Use <div>s with creative CSS to layout page
		- ➡ Maintains semantics of document
- It is recommended that you view this section of the slides interactively:

[http://sipb.mit.edu/iap/webdesign/course\\_materials/lecture\\_2/floats.html](http://sipb.mit.edu/iap/webdesign/course_materials/lecture_2/floats.html)

## Using Floats

- $\bullet$  What is it?
	- Any block element given
		- float: left; or float: right;
- Floats break from the normal layout flow
	- Rendered to either side of parent
	- Objects around them flow around it
	- ex: an inset figure in a paper

# Using Floats

- Floated <div>s can be used to place block content side-by-side
	- ➡ Enables traditional layout schemes
- ✦ Elements floated to the same side are rendered in order
- ✦ To interrupt aligned layout (next "row"), use
	- clear: (left | right | both);

## The Problem with Floats

- Usage is very common & valid, but feature was not designed for this purpose
	- ➡ Unexpected behavior (padding & margin)
- Floats must be given an explicit width
- ✦ A non-floated element containing only a float has 0 height
	- ➡ Floats (blocks) may also need a height